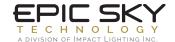

## ADDRESSABLE CONSTELLATION COMMAND SHEET

PAGE 1 of 1

## **EPIC ADDRESSABLE CONSTELLATION**

1.0 (9600 8 N 1)

Commands are repeated out of the serial port to pass to the next controller or device.

All commands must be terminated with a carriage return. You can use \r for this.

An 'X' at the beginning of the command represents the address of the controller.

The \*E symbol means that those command values are stored in EEPROM and will load on power up

| COMMAND    | ACTION                 | NOTES                                                                                               |  |
|------------|------------------------|----------------------------------------------------------------------------------------------------|--|
| Xcnr       | Resume on              | Resumes the last mode before being powered off                                                      |  |
| Xcnt       | Night Sky              | Night Sky at 100% brightness                                                                        |  |
| Xcnd       | Night Sky              | Dim Night Sky at 50% brightness                                                                     |  |
| Xcns       | Scintillation          | Scintillation Mode                                                                                  |  |
| Xcno       | Constellation off      | Turns the Constellation off                                                                         |  |
| Xcnlxxx *E | Constellation Solid On | xxx is a value from 1 to 255 - 1 is the dimmest, while 255 is brightest.                            |  |
| Xcspxxx *E | Sparkle Speed          | Speed delay, range is 0 to 255, 0 is the fastest, while 255 is the slowest. The default speed is 7. |  |
| globalloff | All Off                | All Constellations off, regardless of address                                                       |  |

NOTE:

When powered on, the Addressable Constellation Board will light up a number of LEDs according to the address. The address is one less than the total number of LEDs lit up.

| ADDRESS | SWITCH 1 | SWITCH 2 | SWITCH 3 |
|---------|----------|----------|----------|
| 0       | Up       | Up       | Up       |
| 1       | Down     | Up       | Up       |
| 2       | Up       | Down     | Up       |
| 3       | Down     | Down     | Up       |
| 4       | Up       | Up       | Down     |
| 5       | Down     | Up       | Down     |
| 6       | Up       | Down     | Down     |
| 7       | Down     | Down     | Down     |

NOTE:

**SWITCH 4 IS NOT USED ON THIS PRODUCT**